filtrage particulaire: quelques exemples

Fabien Campillo

23 janvier 06

<span id="page-0-0"></span>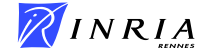

K ロ ▶ | K @ ▶ | K 할 ▶ | K 할 ▶ | 『할

## plan

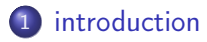

### 2 [filtrage particulaire](#page-9-0)

- **•** [modélisation](#page-10-0)
- [filtre](#page-13-0)
- **•** [approximation](#page-20-0)
- **·** [implémentation](#page-23-0)

#### 3 [exemples](#page-37-0)

- [exemple 1 : poursuite avec occultation](#page-38-0)
- [exemple 2 : MNT](#page-44-0)
- [exemple 3 : poursuite dans une séquence d'images](#page-49-0)

## plan

### 1 [introduction](#page-2-0)

### [filtrage particulaire](#page-9-0)

- **·** [modélisation](#page-10-0)
- **o**[filtre](#page-13-0)
- **•** [approximation](#page-20-0)
- **·** [implémentation](#page-23-0)

#### [exemples](#page-37-0)

- [exemple 1 : poursuite avec occultation](#page-38-0)
- [exemple 2 : MNT](#page-44-0)
- <span id="page-2-0"></span>[exemple 3 : poursuite dans une séquence d'images](#page-49-0)

### en pratique...

 $\blacktriangleright$  des observations

 $y_1$ ,  $y_2$ ,  $y_3$ ... à des instants  $t_1 < t_2 < t_3 \cdots$ 

et c'est tout !

- une idée sur le problème (et sur ce que l'on recherche)
	- suivre les évolutions d'un état caché  $x_k = X(t_k)$
- $\blacktriangleright$  une idée de modélisation
	- un processus d'état  $x_k$ 
		- une idée de l'état initial  $x_0$  (loi initiale)
		- une dynamique sur l'état  $x_k$  (loi de transition)
	- une relation état/observation (loi de proposition)

### exemple : canal sans mémoire

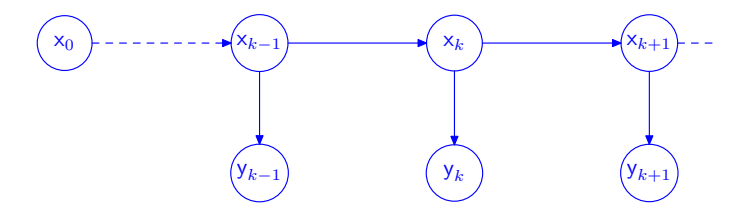

 $\sim$   $\sim$ 

 $299$ 

∍

Έ

## modèle probabiliste

- ▶ du bruit (intrinsèque au modèle ou servant à masquer les faiblesses du modèle)
- ► couple de processus  $(x_k)_{k>0}$  et  $(y_k)_{k>1}$
- $\blacktriangleright$  estimer  $x_k$  à partir de  $y_{1:k}$

 $\mathbb{P}(\mathsf{x}_{k-1} \in dx | \mathsf{y}_{1 \cdot k-1})$ 

 $\triangleright$  contrainte temps réel (récursif vs batch) :

$$
\mathbb{P}(\mathsf{x}_{k} \in dx | \mathsf{y}_{1:k}) \xrightarrow[\text{mise à jour}]{\mathsf{y}_{k}} \mathbb{P}(\mathsf{x}_{k} \in dx | \mathsf{y}_{1:k})
$$

 $\rightarrow$  modèle markovien

### poursuite avec occultation

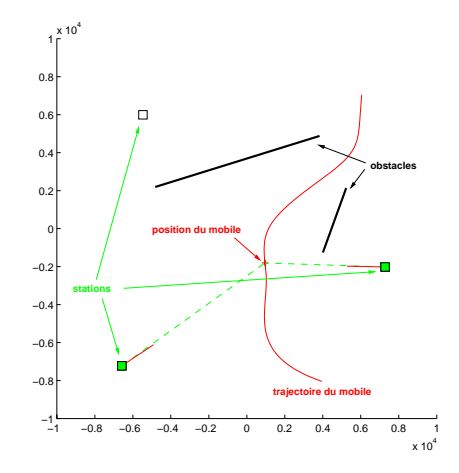

 $\leftarrow$ 

Þ

Έ **B** 

### modèle numérique de terrain

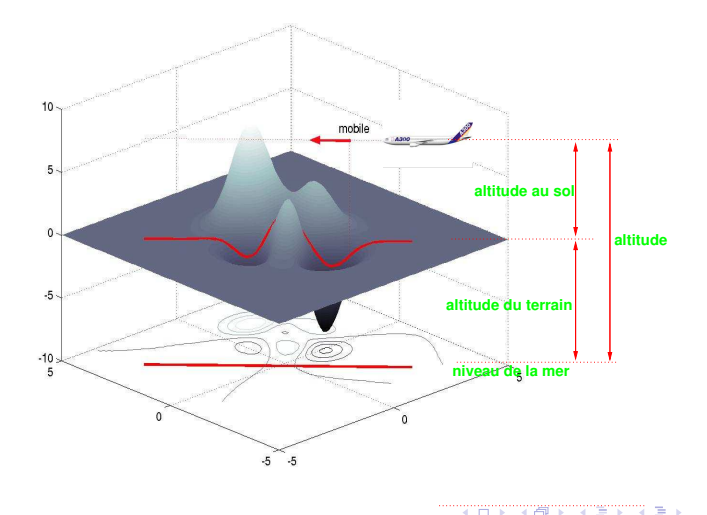

 $2Q$ 

э

## suivi d'un mobile dans Manhattan

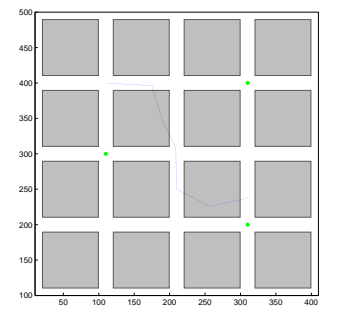

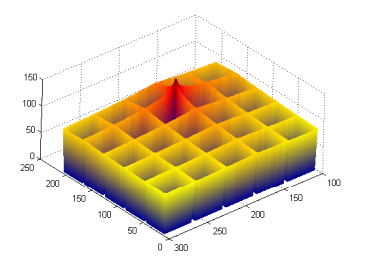

 $2Q$ 

э

## plan

### 1 [introduction](#page-2-0)

### 2 [filtrage particulaire](#page-9-0)

- **•** [modélisation](#page-10-0)
- [filtre](#page-13-0)
- **•** [approximation](#page-20-0)
- **·** [implémentation](#page-23-0)

#### [exemples](#page-37-0)

- [exemple 1 : poursuite avec occultation](#page-38-0)
- [exemple 2 : MNT](#page-44-0)
- <span id="page-9-0"></span>[exemple 3 : poursuite dans une séquence d'images](#page-49-0)

## plan

### 1 [introduction](#page-2-0)

## 2 [filtrage particulaire](#page-9-0)

- **•** [modélisation](#page-10-0)
- **o**[filtre](#page-13-0)
- **•** [approximation](#page-20-0)
- **·** [implémentation](#page-23-0)

#### [exemples](#page-37-0)

- [exemple 1 : poursuite avec occultation](#page-38-0)
- [exemple 2 : MNT](#page-44-0)
- <span id="page-10-0"></span>[exemple 3 : poursuite dans une séquence d'images](#page-49-0)

- $\triangleright$   $(x_k, y_k)$  un modèle de Markov caché avec hypothèse de "canal sans mémoire"
- $\blacktriangleright$  trois objets de base
	- loi initiale  $\mu(dx) = \mathbb{P}(\mathsf{x}_0 \in dx)$
	- loi de transition (noyau)  $M_k(x,dx') = \mathbb{P}(\mathsf{x}_k \in dx'|\mathsf{x}_{k-1} = x)$
	- loi d'émission  $\Gamma_k(x, dy) = \mathbb{P}(\mathsf{y}_k \in dy | \mathsf{x}_k = x)$

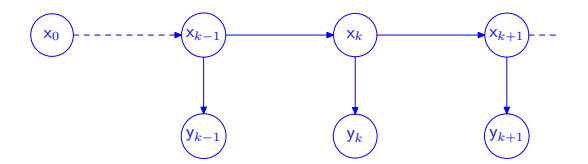

 $200$ 

### fonction de vraisemblance

 $\blacktriangleright$  modèle dominé

$$
\Gamma_k(x, dy) = \mathbb{P}(y_k \in dy | x_k = x) = g_k(x, y) dy
$$

**In quantifie l'adéquation (rekative)**  $x \leftrightarrow y_k$ 

 $G_k(x) = q_k(x, y_k)$ 

 $\triangleright$  exemple : bruit additif gaussien

$$
y_k = h(x_k) + v_k \qquad \qquad v_k \stackrel{iid}{\sim} N(0, \sigma^2)
$$

alors

$$
G_k(x) \propto \exp\left[-\frac{1}{2\sigma^2}|\mathbf{y}_k - h(x)|^2\right]
$$

## plan

### 1 [introduction](#page-2-0)

### 2 [filtrage particulaire](#page-9-0)

**·** [modélisation](#page-10-0)

#### • [filtre](#page-13-0)

- **•** [approximation](#page-20-0)
- **·** [implémentation](#page-23-0)

#### [exemples](#page-37-0)

- [exemple 1 : poursuite avec occultation](#page-38-0)
- [exemple 2 : MNT](#page-44-0)
- <span id="page-13-0"></span>[exemple 3 : poursuite dans une séquence d'images](#page-49-0)

 $\blacktriangleright$  loi jointe

 $\mathbb{P}(\mathsf{x}_{0:k} \in dx_{0:k}, \mathsf{y}_{0:k} \in dy_{1:k})$ 

 $=\mathbb{P}(y_{0:k} \in dy_{1:k}|x_{0:k} = x_{0:k}) \times \mathbb{P}(x_{0:k} \in dx_{0:k})$ 

$$
= \mathbb{P}(y_{0:k} \in dy_{1:k}|x_{0:k} = x_{0:k}) \times \mu(dx_0) \prod_{\ell=1}^k M_{\ell}(x_{\ell-1}, dx_{\ell}) \quad (\times \text{ Markov})
$$
  
\n
$$
= \prod_{\ell=1}^k \mathbb{P}(y_{\ell} \in dy_{\ell}|x_{0:\ell} = x_{0:\ell}) \times \mu(dx_0) \prod_{\ell=1}^k M_{\ell}(x_{\ell-1}, dx_{\ell}) \quad \text{(canal s/m)}
$$
  
\n
$$
= \prod_{\ell=1}^k \mathbb{P}(y_{\ell} \in dy_{\ell}|x_{\ell} = x_{\ell}) \times \mu(dx_0) \prod_{\ell=1}^k M_{\ell}(x_{\ell-1}, dx_{\ell}) \quad \text{(canal s/m)}
$$
  
\n
$$
= \mu(dx_0) \prod_{\ell=1}^k \left[ g_{\ell}(x_{\ell}, y_{\ell}) M_{\ell}(x_{\ell-1}, dx_{\ell}) \right] dy_{1:k} \quad (\triangle)
$$

4 0 8

④ イライ ミド

Þ

∢ 重 ★

 $\blacktriangleright$  loi de l'observation

$$
\mathbb{P}(y_{0:k} \in dy_{1:k}) = \int \cdots \int \mathbb{P}(x_{0:k} \in dx_{0:k}, y_{0:k} \in dy_{1:k}) dx_0 \cdots dx_k
$$

$$
= \mathbb{E}\big[\prod_{\ell=1}^k g_\ell(x_\ell, y_\ell)\big] dy_{1:k}
$$

 $\blacktriangleright$  fonction de vraisemblance

$$
L_k(y_{1:k}) \stackrel{\text{def}}{=} \mathbb{E}\big[\prod_{\ell=1}^k g_\ell(\mathsf{x}_\ell,y_\ell)\big]
$$

イロト イ母 トイヨ トイヨト

目

▶ loi de l'état sachant l'observation

 $\mathbb{P}(\mathsf{x}_{0:k} \in dx_{0:k}, \mathsf{y}_{0:k} \in dy_{1:k}) =$  $=\mathbb{P}(\mathsf{x}_{0:k} \in dx_{0:k}|\mathsf{y}_{1:k} = y_{1:k}) \times \mathbb{P}(\mathsf{y}_{1:k} \in dy_{1:k})$ 

avec  $(\triangle)$  on obtient

$$
\mathbb{P}(\mathsf{x}_{0:k} \in dx_{0:k}|\mathsf{y}_{1:k} = y_{1:k}) = \frac{\mu(dx_0) \prod_{\ell=1}^k \left[g_{\ell}(x_{\ell}, y_{\ell}) M_{\ell}(x_{\ell-1}, dx_{\ell})\right]}{\mathbb{E}\big[\prod_{\ell=1}^k g_{\ell}(\mathsf{x}_{\ell}, y_{\ell})\big]}
$$

 $\blacktriangleright$  le filtre

$$
\mathbb{E}[\varphi(\mathsf{x}_k)|\mathsf{y}_{1:k} = y_{1:k}] = \frac{\mathbb{E}\big[\varphi(\mathsf{x}_k)\prod_{\ell=1}^k g_\ell(\mathsf{x}_\ell,y_\ell)\big]}{\mathbb{E}\big[\prod_{\ell=1}^k g_\ell(\mathsf{x}_\ell,y_\ell)\big]}
$$

and in

④ イライ ミド

 $2990$ 

э

## filtre bayésien

#### $\blacktriangleright$  filtre

$$
\hat{\eta}_k(\varphi) \stackrel{\text{def}}{=} \mathbb{E}[\varphi(\mathsf{x}_k)|\mathsf{y}_{1:k}] = \frac{\mathbb{E}\big[\varphi(\mathsf{x}_k)\prod_{\ell=1}^k G_\ell(\mathsf{x}_\ell)\big]}{\mathbb{E}\big[\prod_{\ell=1}^k G_\ell(\mathsf{x}_\ell)\big]} \stackrel{\text{def}}{=} \frac{\hat{\gamma}_k(\varphi)}{\hat{\gamma}_k(1)}
$$

 $\blacktriangleright$  prédicteur

$$
\eta_k(\varphi) \stackrel{\text{def}}{=} \mathbb{E}[\varphi(\mathsf{x}_k)|\mathsf{y}_{1:k-1}] = \frac{\mathbb{E}\big[\varphi(\mathsf{x}_k)\prod_{\ell=1}^{k-1}G_\ell(\mathsf{x}_\ell)\big]}{\mathbb{E}\big[\prod_{\ell=1}^{k-1}G_\ell(\mathsf{x}_\ell)\big]} \stackrel{\text{def}}{=} \frac{\gamma_k(\varphi)}{\gamma_k(1)}
$$

**K ロ ト K 伺 ト K ヨ ト** 

 $\leftarrow \mathbb{B}$ 

目

Þ

 $299$ 

## changement de notation (désolé)

#### $\blacktriangleright$  filtre

$$
\eta_k(\varphi) \stackrel{\text{def}}{=} \mathbb{E}[\varphi(\mathbf{x}_k)|\mathbf{y}_{1:k}] = \frac{\mathbb{E}\big[\varphi(\mathbf{x}_k)\prod_{\ell=1}^k G_\ell(\mathbf{x}_\ell)\big]}{\mathbb{E}\big[\prod_{\ell=1}^k G_\ell(\mathbf{x}_\ell)\big]} \stackrel{\text{def}}{=} \frac{\gamma_k(\varphi)}{\gamma_k(1)}
$$

 $\blacktriangleright$  prédicteur

$$
\eta_{k^{-}}(\varphi) \stackrel{\text{def}}{=} \mathbb{E}[\varphi(\mathsf{x}_{k})|\mathsf{y}_{1:k-1}] = \frac{\mathbb{E}\big[\varphi(\mathsf{x}_{k})\prod_{\ell=1}^{k-1}G_{\ell}(\mathsf{x}_{\ell})\big]}{\mathbb{E}\big[\prod_{\ell=1}^{k-1}G_{\ell}(\mathsf{x}_{\ell})\big]}\stackrel{\text{def}}{=} \frac{\gamma_{k^{-}}(\varphi)}{\gamma_{k^{-}}(1)}
$$

4日)

母  $\sim$ ∢ 重  $\,$   $\,$ э  $\rightarrow$ 

 $200$ 

### filtre optimal récursif et inutile

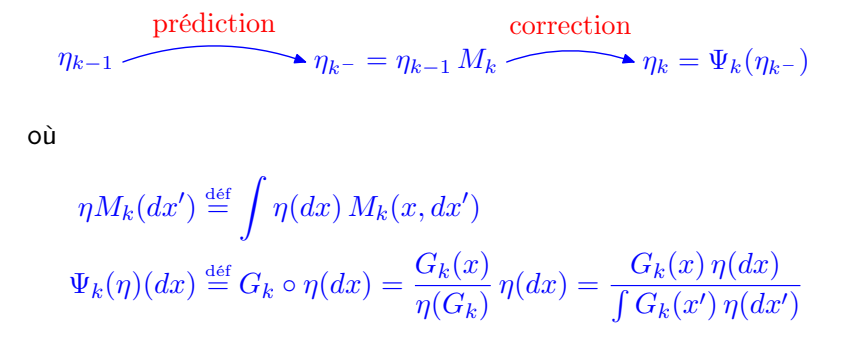

## plan

### 1 [introduction](#page-2-0)

### 2 [filtrage particulaire](#page-9-0)

- **·** [modélisation](#page-10-0)
- **o**[filtre](#page-13-0)

#### **•** [approximation](#page-20-0)

**·** [implémentation](#page-23-0)

#### [exemples](#page-37-0)

- [exemple 1 : poursuite avec occultation](#page-38-0)
- [exemple 2 : MNT](#page-44-0)
- <span id="page-20-0"></span>[exemple 3 : poursuite dans une séquence d'images](#page-49-0)

 $QQ$ 

### particules en interaction

on ouvre le livre de Pierre à la bonne page et :

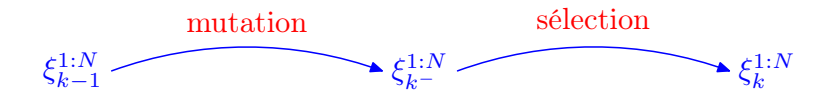

où

 $\blacktriangleright \ \xi_{k^-}^i \sim M_k(\xi_{k-1}^i, dx)$  indépendamment en  $i=1:N$ 

$$
\blacktriangleright \ \xi_k^1 \cdots \xi_k^N \stackrel{\text{iid}}{\sim} \frac{1}{N} \sum_{i=1}^N \omega_k^i \, \delta_{\xi_{k-}^i}\left(dx\right) \text{ où } \omega_k^i \stackrel{\text{def}}{=} \frac{G_k(\xi_{k-}^i)}{\sum_{i'=1}^N G_k(\xi_{k-}^i)}
$$

## algorithme

 $\xi_0^1\cdots \xi_0^N\stackrel{\mathrm{iid}}{\sim}\mu$  % particules initiales pour  $k = 1, 2, \cdots$  faire  $\xi_{k^{-}}^{i} \sim \text{loi}(\mathsf{x}_k|\mathsf{x}_{k-1}=\xi_{k-1}^{i})$  pour  $i=1:N$  % mutation acquisition de  $y_k$  $\omega_k^i \leftarrow G_k(\xi_k^i)/\sum_{j=1}^N G_k(\xi_k^j)$  $\left(\begin{smallmatrix}J\k\end{smallmatrix}\right)$  **pour**  $i=1:N$  % vraisemblance  $\xi_k^1 \cdots \xi_k^N \stackrel{\text{iid}}{\sim} \sum_{i=1}^N \omega_k^i \, \delta_{\xi_{k-}^i}$  % sélection rendre  $\xi_k^{1:N}$ fin pour

イロト イ母 トラ ミトラス

## plan

### 1 [introduction](#page-2-0)

### 2 [filtrage particulaire](#page-9-0)

- **·** [modélisation](#page-10-0)
- [filtre](#page-13-0)
- **•** [approximation](#page-20-0)
- **·** [implémentation](#page-23-0)

#### [exemples](#page-37-0)

- [exemple 1 : poursuite avec occultation](#page-38-0)
- [exemple 2 : MNT](#page-44-0)
- <span id="page-23-0"></span>[exemple 3 : poursuite dans une séquence d'images](#page-49-0)

 $A\cup A$ 

 $2990$ 

Ξ

### redistribution

 $\blacktriangleright$  on tire  $N$  indices  $(\hat{\imath}^1,\ldots,\hat{\imath}^N)$  parmi  $(1,\ldots,N)$  selon la loi multinomiale  $(\omega_k^1, \ldots, \omega_k^N)$ 

$$
\hat{\imath}^{1:N} \leftarrow \texttt{resample}(\omega_k^{1:N}) \qquad \text{et} \qquad \xi_k^{1:N} \leftarrow \xi_{k^-}^{ \hat{\imath}^{1:N}}
$$

 $\blacktriangleright$  rééchantillonnage multinomial  $O(N \log(N))$ 

$$
u^1,\ldots,u^N\overset{\text{iid}}{\sim} U[0,1]
$$

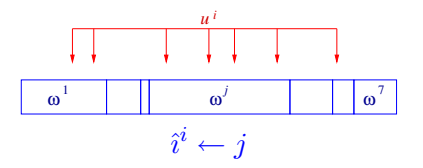

 $299$ 

∍

 $\equiv$ 

性

## redistribution (suite)

 $\blacktriangleright$  rééchantillonnage multinomial bis  $O(N \log(N))$ 

$$
u1, \cdots, uN \stackrel{\text{iid}}{\sim} U[0, 1]
$$
  

$$
\omega^{s[1]} > \omega^{s[2]} > \cdots > \omega^{s[N]}
$$

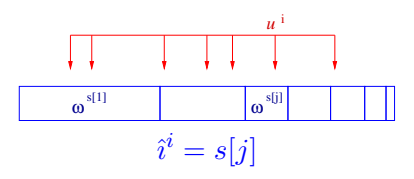

plus rapide (moins de tests)

 $\blacksquare$ 

オター・オート オート

э

 $\Omega$ 

## redistribution (suite)

 $\blacktriangleright$  rééchantillonnage multinomial ter  $O(N)$ 

statistique d'ordre  $\quad u^1 < u^2 < \cdots < u^N \stackrel{\text{iid}}{\sim} U[0,1]$  $\omega^{s[1]} > \omega^{s[2]} > \cdots > \omega^{s[N]}$ 

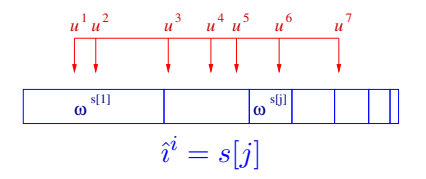

il faut savoir simuler des statistiques d'ordre

 $2990$ 

## redistribution (suite)

#### $\blacktriangleright$  le «peigne de Kitagawa»  $O(N)$

$$
u_1 \sim U[0, \frac{1}{N}]
$$
 et  $u^i = u^1 + \frac{i}{N}$ ,  $i = 2 : N$   
 $\omega^{s[1]} > \omega^{s[2]} > \cdots > \omega^{s[N]}$ 

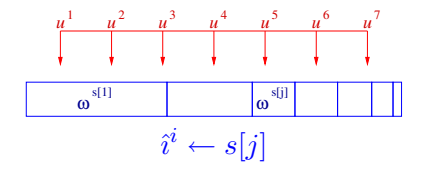

mais ça ne marche pas toujours !

 $\overline{a}$ 

オーモー

性  $\sim$ ∍

#### $\blacktriangleright$  redistribution des résidus

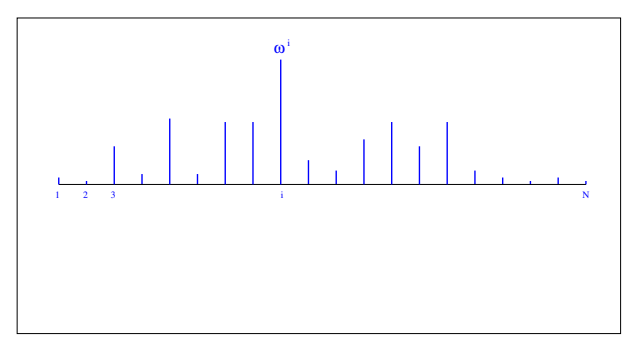

 $\blacksquare$ 

#### $\blacktriangleright$  redistribution des résidus

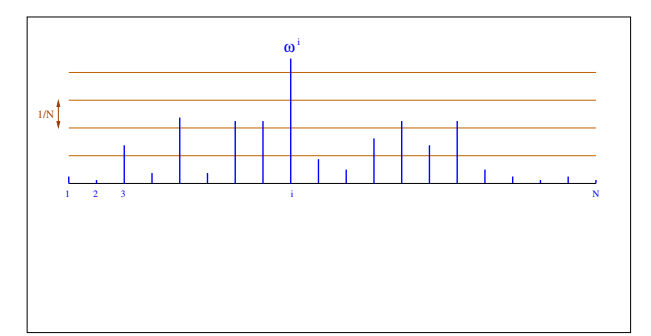

 $\overline{a}$ 

 $QQ$ 

#### $\blacktriangleright$  redistribution des résidus

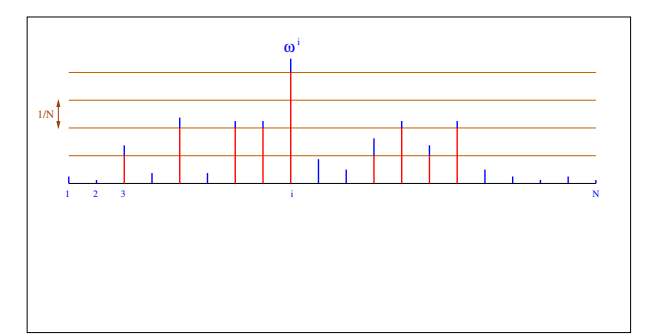

 $\overline{a}$ 

 $QQ$ 

 $QQ$ 

## redistribution (suite)

#### $\blacktriangleright$  redistribution des résidus

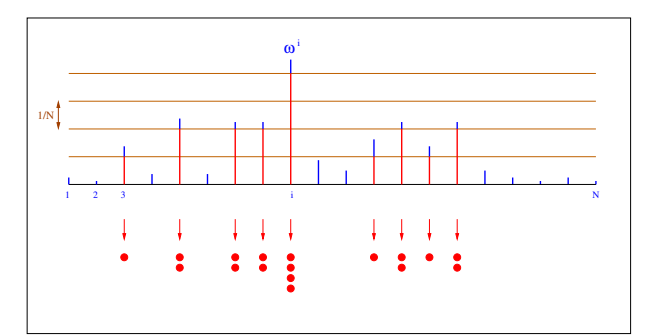

 $\blacksquare$ 

#### $\blacktriangleright$  redistribution des résidus

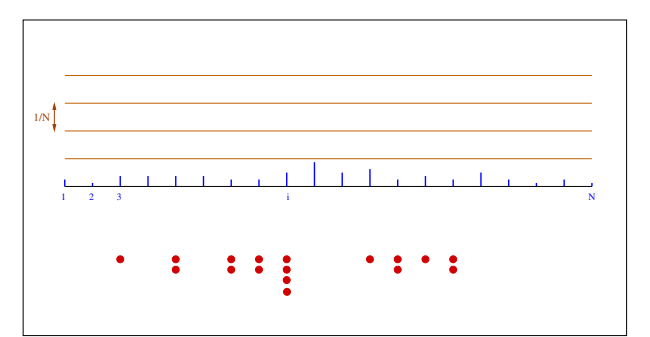

#### $\blacktriangleright$  redistribution des résidus

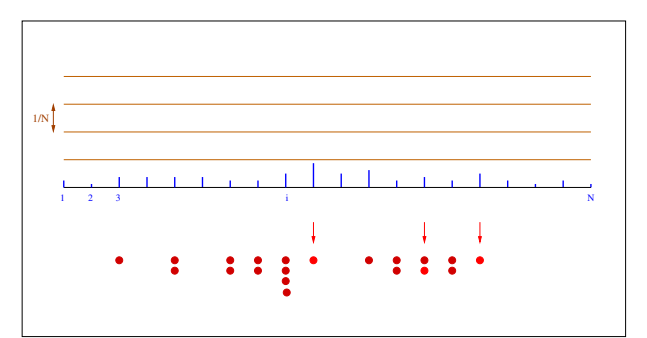

 $\Omega$ 

## redistribution (suite)

#### $\blacktriangleright$  redistribution des résidus

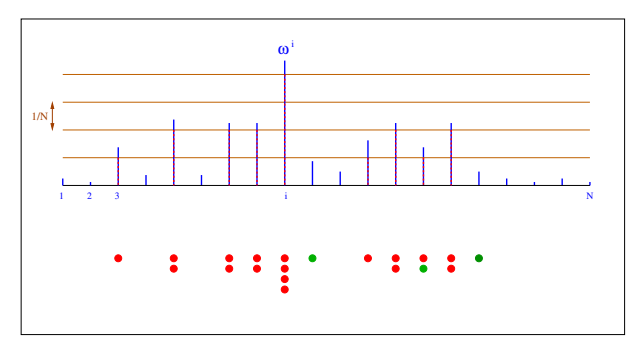

n'a d'intérêt que si la plupart des particules sont sélectionnée dans la première phase déterministe

## quand redistribuer ?

 $\blacktriangleright$  un critère ("nombre de particules efficaces")

$$
N^{\text{eff}}_k \stackrel{\text{\tiny def}}{=} \frac{1}{\sum_{i=1}^N (\omega^i_k)^2} \in [1,N] \qquad \left\{ \begin{array}{ll} \simeq 1 & \text{mauvais} \\ \simeq N & \text{bon} \end{array} \right.
$$

 $299$ 

∍

## in fine

#### $\blacktriangleright$  les ingrédients

- modèle
	- simuler selon  $\text{loi}(x_0)$
	- simuler selon  $M_k(x,dx') = \text{loi}(\mathsf{x}_{k+1}|\mathsf{x}_{k}=x)$  quelque soit  $x$
	- évaluer  $G_k(x) = g_k(x, y_k)$  pour tout x à  $y_k$  fixé
- rééchantillonnage
	- une routine de rééchantillonnage
	- attention au générateur  $U[0, 1]$

#### $\blacktriangleright$  extensions

- $\bullet \,$  simuler selon  $\tilde M_k(x,dx')$  et corriger avec  $\tilde G_k(x)$
- d'autres idées pour le rééchantillonnage
- adapter le nombre de particules ?
- multimodale ?

## plan

### [introduction](#page-2-0)

### [filtrage particulaire](#page-9-0)

- **·** [modélisation](#page-10-0)
- **o**[filtre](#page-13-0)
- **•** [approximation](#page-20-0)
- **·** [implémentation](#page-23-0)

### 3 [exemples](#page-37-0)

- [exemple 1 : poursuite avec occultation](#page-38-0)
- [exemple 2 : MNT](#page-44-0)
- <span id="page-37-0"></span>[exemple 3 : poursuite dans une séquence d'images](#page-49-0)

## plan

#### [introduction](#page-2-0)

### [filtrage particulaire](#page-9-0)

- **·** [modélisation](#page-10-0)
- **o**[filtre](#page-13-0)
- **•** [approximation](#page-20-0)
- **·** [implémentation](#page-23-0)

### 3 [exemples](#page-37-0)

#### • [exemple 1 : poursuite avec occultation](#page-38-0)

- [exemple 2 : MNT](#page-44-0)
- <span id="page-38-0"></span>[exemple 3 : poursuite dans une séquence d'images](#page-49-0)

### poursuite avec occultation

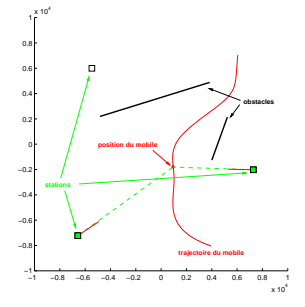

- $\blacktriangleright$  un mobile dans le plan
- $\triangleright$  S stations de mesure : mesures d'angle
- $\blacktriangleright$  L segments : occultent le déplacement du mobile

 $QQ$ 

(exemple dû à Simon Maskell)

modèle

$$
\text{ \textcolor{red}{\bullet} \text{ \textcolor{red}{\bullet} equation d' \textcolor{red}{\bullet} \textcolor{red}{\bullet} \textcolor{red}{\bullet} \textcolor{red}{\bullet} \textcolor{red}{\times_k}} = \binom{r_k^1}{r_k^2} = \binom{r_{k-1}^1}{r_{k-1}^2} + \sigma_w \ \binom{\mathsf{w}_k^1}{\mathsf{w}_k^2}
$$

► initialisation  $x_0 \sim \mathcal{N}(\bar{x}_0, \sigma_0^2 I)$ 

 $\blacktriangleright$  équation d'observation : pour chacune des stations  $s = 1 \cdots S$ 

- si la station s ne voit pas le mobile  $\rightarrow$  pas de mesure
- $\bullet$  si la station  $s$  voit le mobile la mesure est :

 ${\mathsf y}_k^s = h_s({\mathsf x}_k) + \sigma_v \, {\mathsf v}_k \qquad \text{avec} \qquad h_s(x) = \text{arctg}(\frac{r^1 - r^{s,1}}{r^2 - r^{s,2}})$  $\frac{r^1-r^{s,1}}{r^2-r^{s,2}}$ 

 $(r^{s,1} r^{s,2})$  sont les coordonnées de la station s

おんしょ ちょうしょう こうしょう

 $QQ$ 

## filtre particulaire

► initialization 
$$
\xi_0^i \leftarrow \bar{x}_0 + \sigma \begin{pmatrix} N(0,1) \\ N(0,1) \end{pmatrix}
$$
 pour  $i = 1 : N$   
▶ mutation  $\xi_{k-}^i \leftarrow \xi_{k-1}^i + \sigma_w \begin{pmatrix} N(0,1) \\ N(0,1) \end{pmatrix}$  pour  $i = 1 : N$ 

K ロ K K 御 K K 君 K K 君 K …

目

## filtre particulaire (suite)

- riaisemblance : à l'instant k, on calcule la vraisemblance  $\omega_k^{i,s}$ k de la particule  $\xi_{k-}^{i}$  pour la station  $s$ 
	- cas 1 : la station voit le mobile

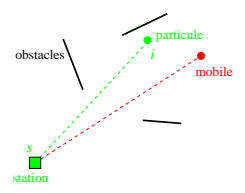

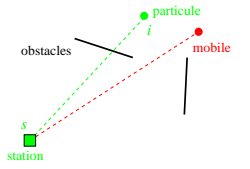

la station voit la particule la station ne voit pas la particule

$$
\omega_k^{i,s} = \left\{ \begin{array}{c} \exp\big(-\frac{1}{2\,\sigma_v}|{\mathsf y}_k^s - h_s(\xi_{k-}^i)|^2\big) \\ \text{ si } s \text{ voit la particule } \xi_{k-}^i \\ 0 \text{ si } s \text{ ne voit pas la particule } \xi_{k-}^i \end{array} \right.
$$

## filtre particulaire (suite)

• cas 2 : la station ne voit pas le mobile

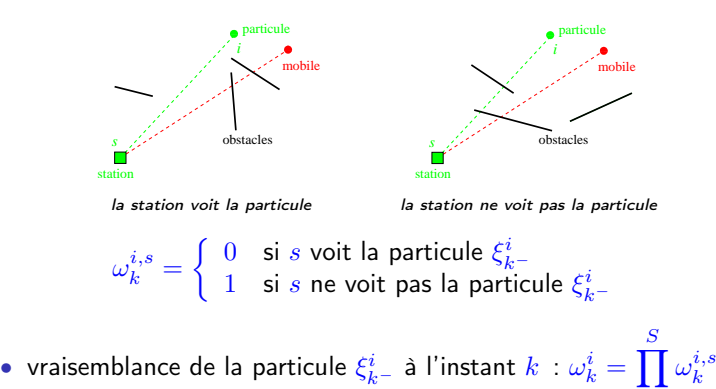

 $s=1$ 

## plan

### 1 [introduction](#page-2-0)

### [filtrage particulaire](#page-9-0)

- **·** [modélisation](#page-10-0)
- **o**[filtre](#page-13-0)
- **•** [approximation](#page-20-0)
- **·** [implémentation](#page-23-0)

### 3 [exemples](#page-37-0)

- [exemple 1 : poursuite avec occultation](#page-38-0)
- [exemple 2 : MNT](#page-44-0)
- <span id="page-44-0"></span>[exemple 3 : poursuite dans une séquence d'images](#page-49-0)

### modèle numérique de terrain

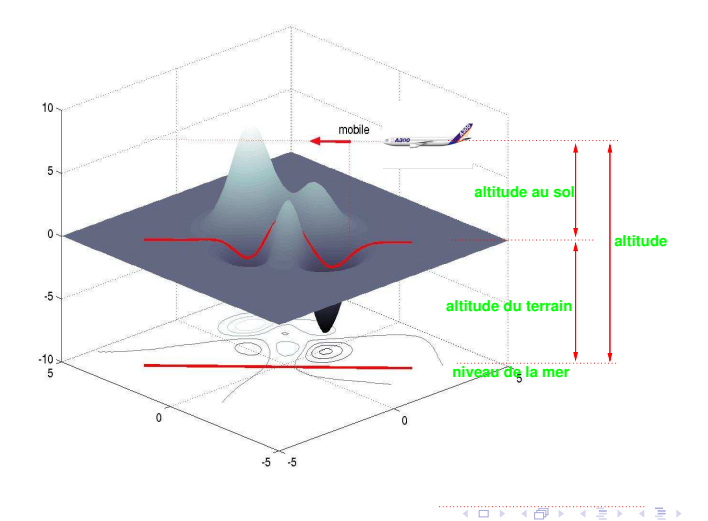

 $2Q$ 

э

### modélisation

#### <sup>I</sup> équation d'état : modèle à cap et vitesse constants (bruit)

$$
\mathbf{x}_{k} = \begin{pmatrix} \mathbf{r}_{k}^{1} \\ \mathbf{r}_{k}^{2} \\ \mathbf{v}_{k}^{1} \\ \mathbf{c}_{k} \end{pmatrix} \begin{matrix} \text{coordonné en } x_{1} \\ \text{coordonné en } x_{2} \\ \text{vitssee} \end{matrix} = \begin{pmatrix} \mathbf{r}_{k-1}^{1} \\ \mathbf{r}_{k-1}^{2} \\ \mathbf{v}_{k-1}^{2} \\ \mathbf{c}_{k-1} \end{pmatrix} + c\Delta t \begin{pmatrix} \mathbf{v}_{k-1} \cos(\mathbf{c}_{k-1}) \\ \mathbf{v}_{k-1} \sin(\mathbf{c}_{k-1}) \\ \sigma_{v} \mathbf{w}_{k-1}^{1} \\ \sigma_{c} \mathbf{w}_{k-1}^{2} \end{pmatrix}
$$

 $\triangleright$  équation d'observation : utilisation de la carte numérique

 $y_k = h(x_k) +$  bruit d'observation

où  $h(\mathsf{x}_k)$  est l'altitude du terrain à la position  $(\mathsf{r}^1_k, \mathsf{r}^2_k)$ 

 $QQ$ 

## suivi d'un mobile dans Manhattan

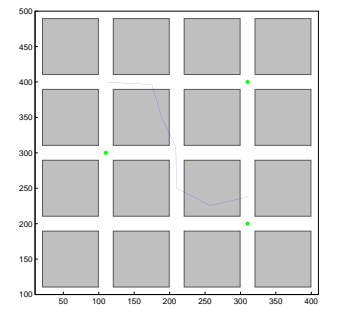

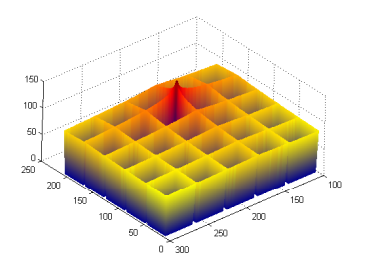

 $2Q$ 

э

### modélisation

 $\triangleright$  équation d'état : particule brownienne

$$
\mathsf{x}_k=\left(\begin{smallmatrix}\mathsf{r}^1_k \\ \mathsf{r}^2_k\end{smallmatrix}\right)=\left(\begin{smallmatrix}\mathsf{r}^1_{k-1} \\ \mathsf{r}^2_{k-1}\end{smallmatrix}\right)+\sigma_w\left(\begin{smallmatrix}\mathsf{w}^1_{k-1} \\ \mathsf{w}^2_{k-1}\end{smallmatrix}\right)
$$

 $\triangleright$  équation d'observation : utilisation des cartes numériques d'atténuation

 $y_k^s = h_s(x_k) +$  bruit d'observation

où  $h_s(\mathsf{x}_k)$  est l'atténuation de la station s à la positon  $\mathsf{x}_k$ 

## plan

### 1 [introduction](#page-2-0)

### [filtrage particulaire](#page-9-0)

- **·** [modélisation](#page-10-0)
- **o**[filtre](#page-13-0)
- **•** [approximation](#page-20-0)
- **·** [implémentation](#page-23-0)

### 3 [exemples](#page-37-0)

- [exemple 1 : poursuite avec occultation](#page-38-0)
- [exemple 2 : MNT](#page-44-0)
- <span id="page-49-0"></span>[exemple 3 : poursuite dans une séquence d'images](#page-49-0)

## modélisation

 $\triangleright$  observations : séquence d'images  $y_1 y_2 \cdots y_K$ , chaque image se décompose en

$$
\mathsf{y}_k(s) = \mathsf{I}_{\mathsf{r}_k}(s) + c^{\text{(bruit)}} N(0, 1)
$$

où  $s \in S$  est l'indice de pixel

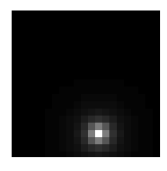

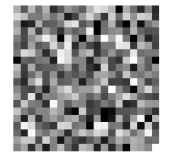

bruit

つくい

 $I_{r_k}(s)$ 

 $\blacktriangleright$   ${\sf r}_k = ({\sf r}^1_k,{\sf r}^2_k) \in \mathbb{R}^2$  position (inconnue) d'un mobile dans le plan

## modélisation (suite)

#### $\triangleright$  PSF (point spread function)

$$
\mathsf{l}_r(s) \stackrel{\text{def}}{=} \frac{\delta^2 c}{2\pi\sigma^2} \exp\left(-\frac{(s^1 \delta - r^1)^2}{2\sigma^2} - \frac{(s^2 \delta - r^2)^2}{2\sigma^2}\right) \mathbf{1}_{|s^1 \delta - r^1| < 3} \mathbf{1}_{|s^2 \delta - r^2| < 3}
$$
\noù

\n
$$
s = (s^1, s^2) \in \mathcal{S}, \ r = (r^1, r^2) \in \mathbb{R}^2, \ \delta \text{ taille du pixel}
$$

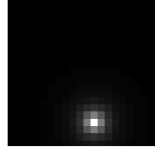

 $299$ 

∍

## modélisation (suite)

► fonction de vraisemblance  $\mathbb{P}(y_k \in dy | x_k = x) = g_k(x, y) dy$  où

$$
g_k(x, y) \propto \exp\Big\{-\frac{1}{2c^{\text{(bruit)}}}\sum_{s \in \mathcal{S}}\big[\mathsf{I}_r(s) - y(s)\big]^2\Big\}
$$

(on dispose d'une expression plus simple à calculer)

 $QQ$ 

équation d'état

$$
\textbf{~}\times_k=\textbf{x}(t_k)\text{ avec }\textbf{x}(t)=(\textbf{r}^1(t),\textbf{v}^1(t),\textbf{a}^1(t),\textbf{r}^2(t),\textbf{v}^2(t),\textbf{a}^2(t))
$$
 avec

$$
d\begin{pmatrix}r^j(t)\\ \mathbf{v}^j(t)\\ \mathbf{a}^j(t)\end{pmatrix} = \begin{pmatrix}0 & 1 & 0\\ 0 & 0 & 1\\ 0 & 0 & 0\end{pmatrix} \begin{pmatrix}r^j(t)\\ \mathbf{v}^j(t)\\ \mathbf{a}^j(t)\end{pmatrix} dt + \begin{pmatrix}0\\ 0\\ 1\end{pmatrix} dW^j(t)
$$

- $\blacktriangleright M_k(x, dx') = \mathbb{P}(\mathsf{x}(t_k) \in dx' | \mathsf{x}(t_{k-1}) = x)$
- $\blacktriangleright$  seul  $(r_k^1, r_k^2)$  est utilisé dans l'observation

 $QQ$ 

### rao–blackwellisation

- $\triangleright x_k = (a_k, v_k, r_k)$  seul  $r_k$  apparaît dans l'observation
- $\triangleright$  loi( $a_k, v_k|r_k$ ) est gaussienne
- $\blacktriangleright$  technique hybride
	- $r_k$  est traité comme particule
	- $(a_k, v_k)$  est traité par filtre de Kalman
- $\triangleright$  c'est plus lourd mais plus précis

# fin

メロメ メタメ メミメ メミメー

重